|              | 2012<br>29     | 11<br>$\sqrt{6}$ |                               | Journal of Chongqing Normal University Natural Science |                    |                             | Nov. 2012<br>Vol. 29 No. $6\,$         |
|--------------|----------------|------------------|-------------------------------|--------------------------------------------------------|--------------------|-----------------------------|----------------------------------------|
|              |                |                  |                               |                                                        |                    |                             | DOI CNKI 50-1165/N. 20121112. 1642.015 |
|              |                |                  | $\pmb{\mathit{u}}$            | $\pmb{\Pi}$                                            |                    |                             | ×                                      |
|              |                |                  |                               |                                                        |                    |                             |                                        |
|              |                |                  |                               |                                                        |                    |                             |                                        |
|              |                |                  |                               |                                                        |                    | 401331                      |                                        |
|              |                |                  |                               |                                                        |                    |                             |                                        |
|              |                |                  |                               |                                                        |                    |                             |                                        |
|              |                |                  |                               |                                                        |                    |                             |                                        |
|              |                |                  |                               | $\operatorname{MTK}$                                   |                    |                             |                                        |
|              |                |                  | $\text{TP274}^+$ .2           |                                                        | $\mathbf A$        |                             | 1672-6693 2012 06-0064-06              |
|              |                |                  |                               |                                                        |                    |                             |                                        |
| $\mathbf{1}$ |                |                  |                               |                                                        |                    |                             |                                        |
|              |                |                  |                               |                                                        |                    | ${\rm SP}$                  |                                        |
|              |                |                  | $\operatorname{Design}$ house |                                                        |                    |                             |                                        |
|              |                |                  |                               |                                                        |                    |                             |                                        |
|              |                |                  |                               |                                                        | ${\rm SP}$         |                             |                                        |
|              |                |                  |                               | $1-3$                                                  |                    | ${\rm TCL}$                 | ${\rm TCL}$                            |
|              |                |                  |                               |                                                        |                    |                             |                                        |
|              | $\,1\,$        |                  |                               |                                                        |                    |                             |                                        |
|              |                |                  |                               | $\mathfrak 3$                                          |                    | $\pmb{\mathit{u}}$          | $\pmb{\eta}$                           |
|              |                |                  |                               |                                                        | $\sqrt{4}$         |                             |                                        |
|              |                |                  |                               |                                                        | $\sqrt{2}$         |                             |                                        |
|              |                |                  |                               |                                                        | 2.1                | $\sqrt{5}$                  |                                        |
|              |                |                  |                               |                                                        | $\pmb{\mathit{u}}$ | $\pmb{\eta}$<br>${\rm TCL}$ |                                        |
|              | $\overline{c}$ |                  |                               |                                                        |                    | $\pmb{\mathit{u}}$          | $\boldsymbol{n}$                       |
| er           |                | ${\rm SP}$       |                               | Service provid-                                        | $\,1\,$            |                             | ${\rm TCL}$                            |
|              | $\frac{1}{2}$  |                  | $2011\mbox{-}10\mbox{-}01$    | 2012-07-23                                             |                    | 2012-11-12 16 42 01         |                                        |
|              |                |                  |                               | No. 09XLB027                                           |                    |                             |                                        |

http://www.cnki.net/kcms/detail/50.1165. N. 20121112.1642.201206.64\_015.html

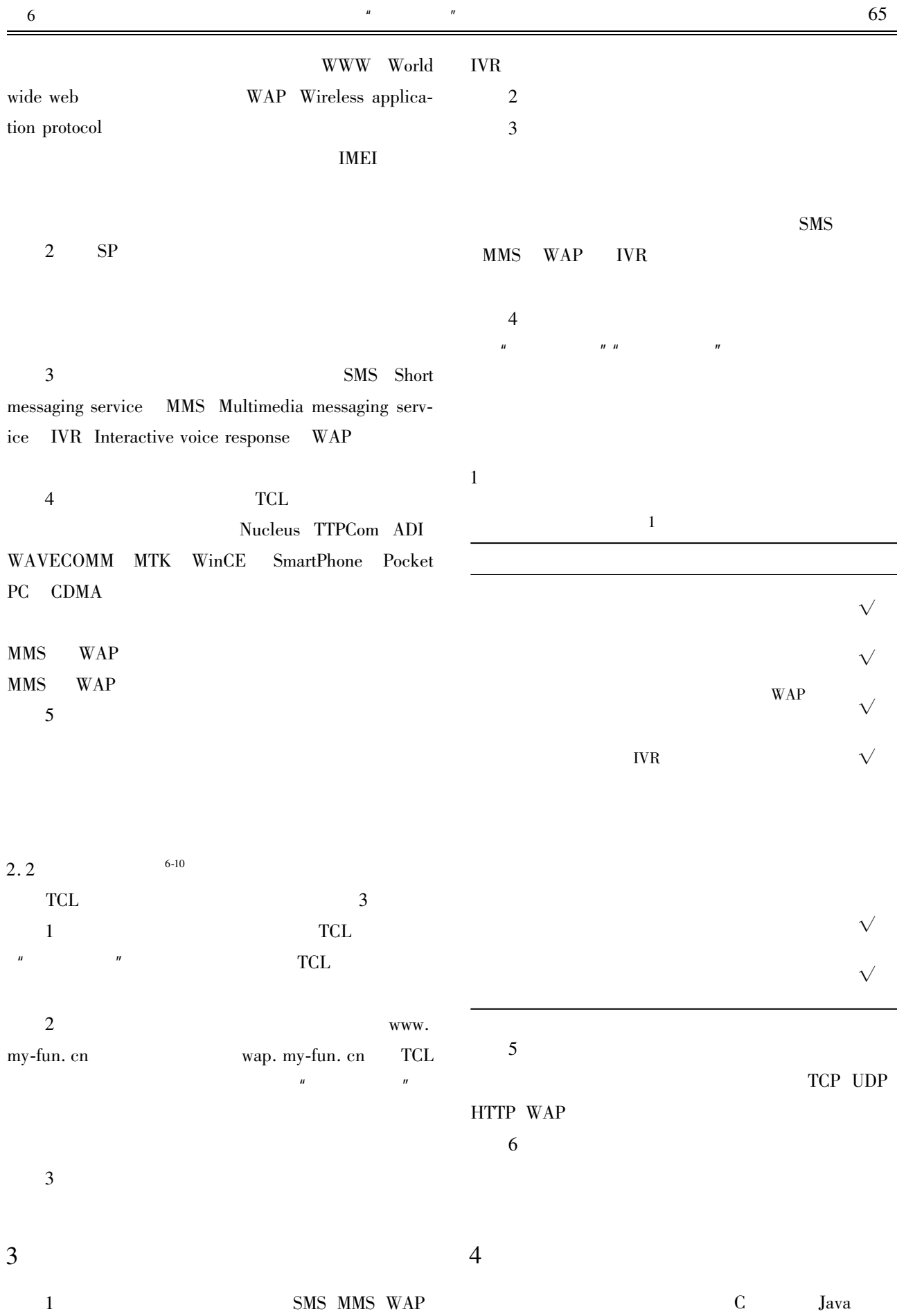

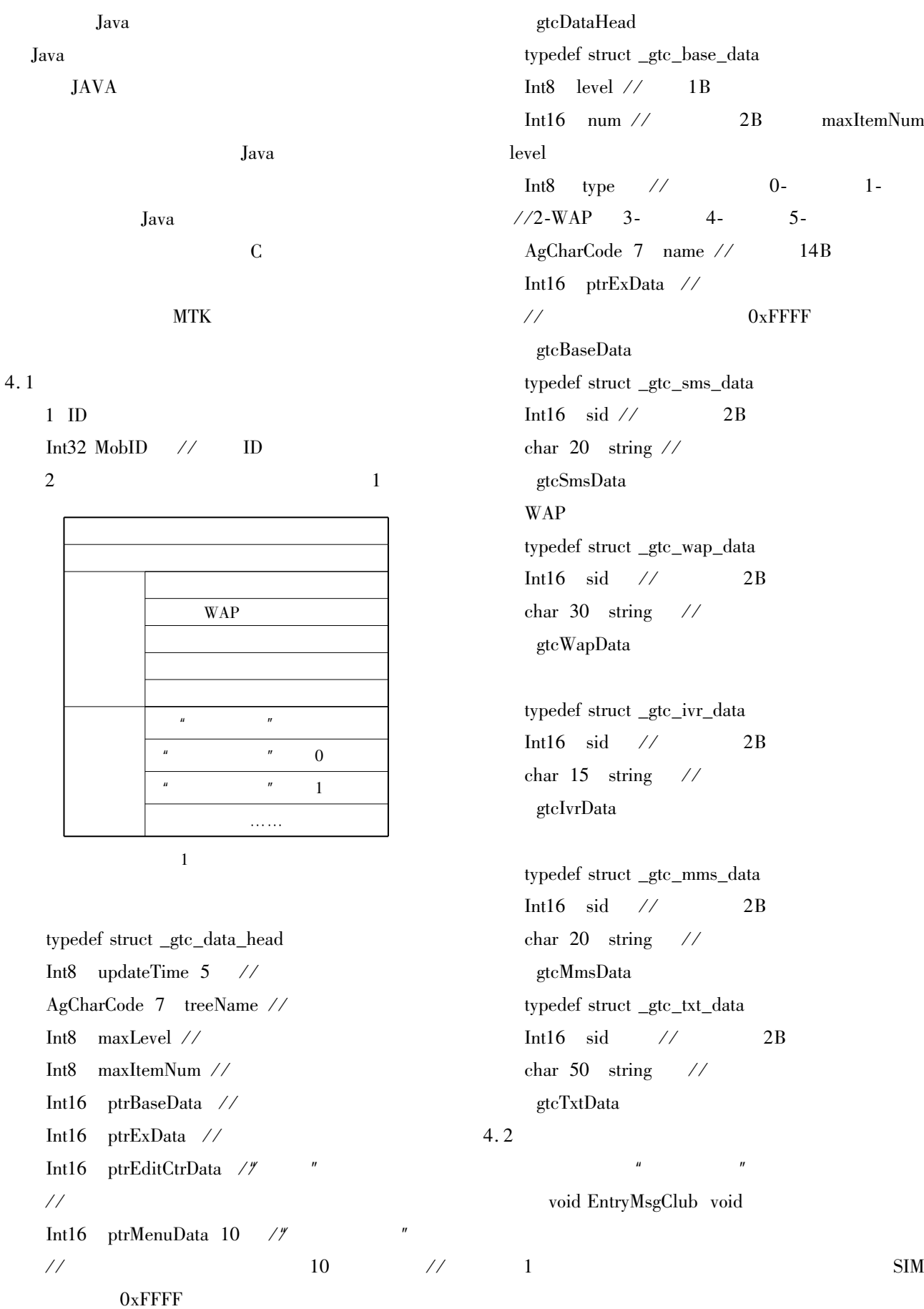

6

 $\overline{c}$ 

3

 $\overline{4}$ 

5

## if getComId  $=$  = 1 && ifUpdateTime

gw\_tcl\_club\_set\_error\_code GTC\_MTK\_UP-DATE\_TIME\_ALERT

> gw\_tcl\_club\_main\_menu  $/*$  $\ast/$ runtimeInfo. mainScrId = SCR\_ID\_MSG\_CLUB\_LEVEL\_1  $\frac{1}{2}$

gw tel club process error

 $4.3$ 

**SIM** 

Void gw\_tcl\_club\_main\_menu void

6

UI

UI

void EntryMsgClub void

 $/*$  $* /$ initialiseMainScrContext &runtimeInfo. gtcMainContext  $/*$  $* /$ createTestFile  $/*$  $\ast$  /  $Rn = gwtclclubGetDataFromIndexFile$ &runtimeInfo. gtcMainContext. indexFileData **FALSE**  $/*$  $\ast$  / **MTK** if runtimeInfo. errorCode = GTC\_MTK\_  $rn$ GET DATA FROM INDEX FILE ERROR else  $/*$ 4.4  $\ast$  / runtimeInfo. license. alertUpdateTime 0 void gw\_tcl\_club\_main\_menu\_selectif  $=$  $= 0$  $/ *$ ed void  $\ast$  / runtimeInfo. license. alertTimes = GW\_TCL\_ CLUB\_MAX\_UPDATE\_ALERT\_TIMES  $/*$  $\mathbf{1}$ \*/gtcGetCurTime runtimeInfo. license. alertUpdateTime writeLicense  $\overline{2}$ 

29

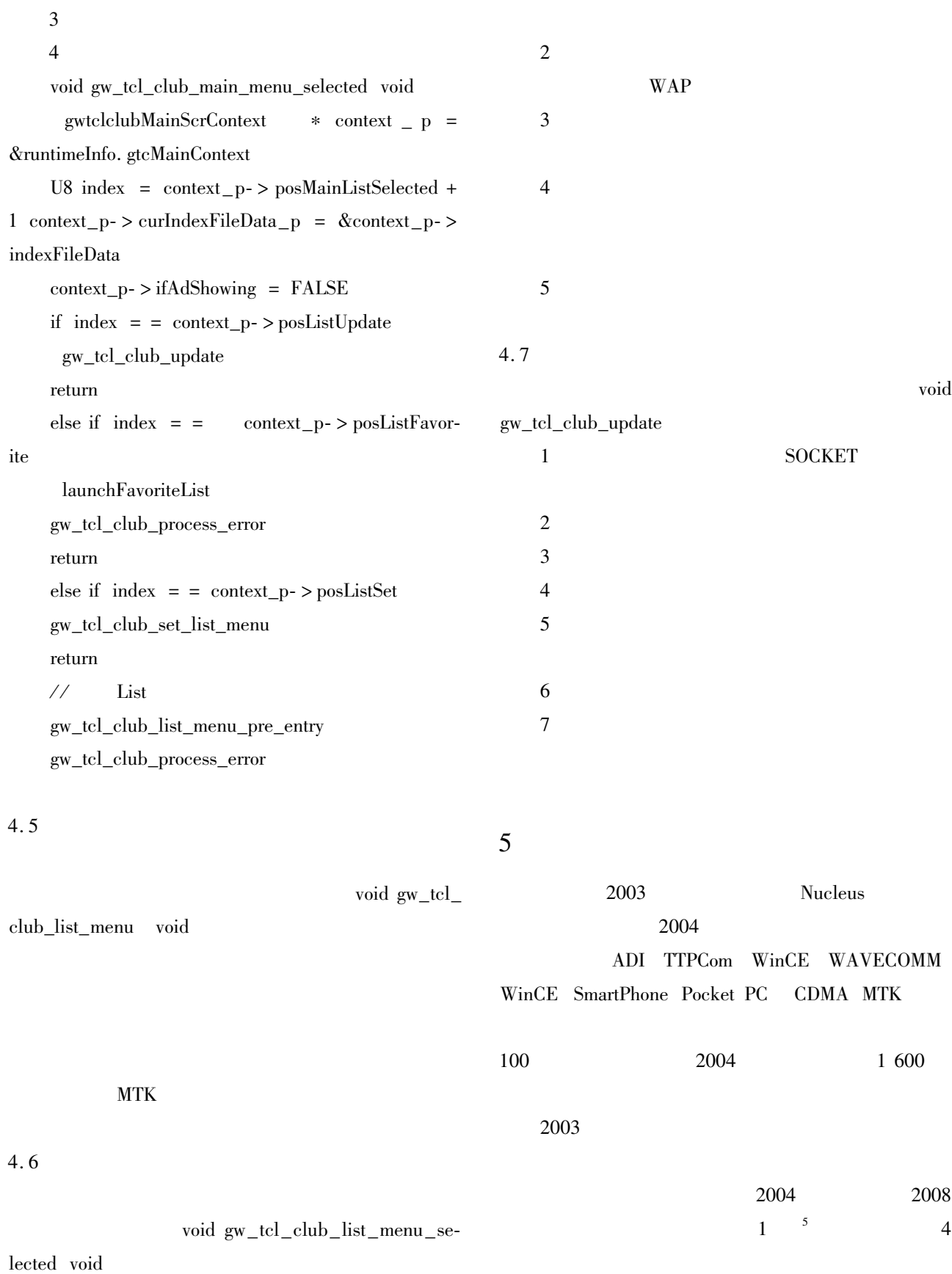

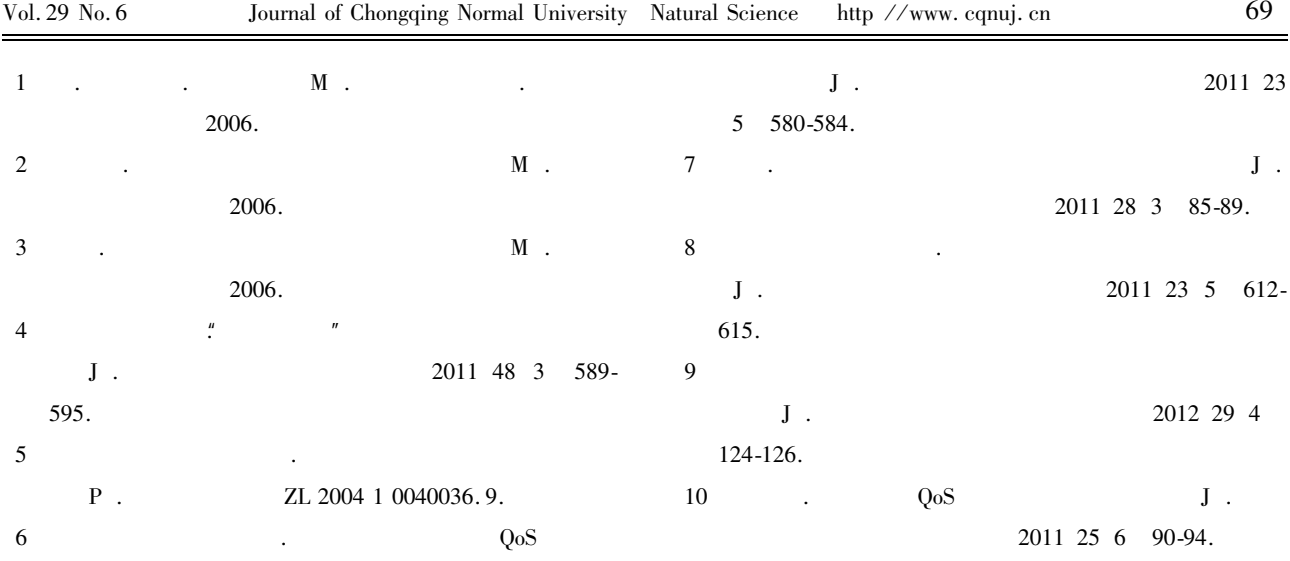

## Design and Implementation for MY-FUN Mobile Software

## CHEN Zi-li YU Lei WANG Yan-xia

College of Computer and Information Science Chongqing Normal University Chongqing 401331 China Abstract In order to challenge the change of policy and operation code of mobile operation corporation guarantee the VAS application can be run stably reduce the user complaint caused by the VAS application satisfy the user to the information service personalized demand. This article through establishes one kind of special grammar structure and the construction of data describes the value-added application and establishes an available VAS data compression package in view of each section handset in server side. The user renewal value-added service first downloads the VAS data compression package then on the handset to decompress the production locally to rise in value-added service menu uses the corresponding value-added application. The application procedure and the service code separates. This paper has realized the dynamic renewal handset terminal application function menu goal and has carried on the realization in the MTK handset platform. Using indicated not only this method has obtained the good economic efficiency moreover has the very good commercial value and the market introduction prospect.

**Key words** value added service VAS dynamic upgrade application function menu mobile client software